В экзаменационных заданиях используются следующие соглашения.

### 1. Обозначения для логических связок (операций):

a) *отрицание* (инверсия, логическое НЕ) обозначается ¬ (например, ¬А);

b) *конъюнкция* (логическое умножение, логическое И) обозначается /\ (например, А  $\wedge$  В) либо & (например, А & В);

c) *дизъюнкция* (логическое сложение, логическое ИЛИ) обозначается \/ (например,  $A \vee B$ ) либо | (например,  $A \mid B$ );

d) *следование* (импликация) обозначается → (например, A → B);

e) *тождество* обозначается ≡ (например, A ≡ B). Выражение A ≡ B истинно тогда и только тогда, когда значения A и B совпадают (либо они оба истинны, либо они оба ложны);

f) символ 1 используется для обозначения истины (истинного высказывания); символ 0 – для обозначения лжи (ложного высказывания).

2. Два логических выражения, содержащих переменные, называются *равносильными*  (эквивалентными), если значения этих выражений совпадают при любых значениях переменных. Так, выражения А  $\rightarrow$  В и (¬А)  $\vee$  В равносильны, а А  $\vee$  В и А  $\wedge$  В неравносильны (значения выражений разные, например, при  $A = 1$ ,  $B = 0$ ).

3. Приоритеты логических операций: инверсия (отрицание), конъюнкция (логическое умножение), дизъюнкция (логическое:"4140: сложение), импликация (следование), тождество. Таким образом,  $\neg A \wedge B \vee C \wedge D$  означает то же, что и  $((\neg A) \wedge B) \vee (C \wedge D)$ . Возможна запись А  $\wedge$  В  $\wedge$  С вместо (А  $\wedge$  В)  $\wedge$  С. То же относится и к дизъюнкции: возможна запись А  $\lor$  В  $\lor$  С вместо (А  $\lor$  В)  $\lor$  С.

4. Обозначения Мбайт и Кбайт используются в традиционном для информатики смысле – как обозначения единиц измерения, чьё соотношение с единицей «байт» выражается степенью двойки.

# **Районная репетиционная работа по информатике в форме единого государственного экзамена в 11-х классах в 2018-2019 учебном году**

**2 вариант**

## *Часть 1*

*Ответами к заданиям 1-23 являются число, последовательность букв или цифр, которые следует записать в БЛАНК ОТВЕТОВ №1 справа от номера соответствующего задания, начиная с первой клеточки, без пробелов, запятых и других дополнительных символов. Каждый символ пишите в отдельной клеточке в соответствии с приведенными в бланке образцами.*

**1.** Чему равна сумма чисел BA<sup>16</sup> и AB16? Результат запишите в восьмеричной системе счисления.

**2.** Логическая функция F задаётся выражением

# $\neg z \vee (\neg x \wedge y)$ .

На рисунке приведён фрагмент таблицы истинности функции F, содержащий все наборы аргументов, при которых функция F истинна. Определите, какому столбцу таблицы истинности функции F соответствует каждая из переменных x, y, z.

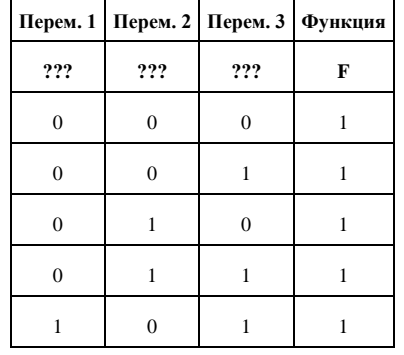

В ответе напишите буквы x, y, z в том порядке, в котором идут соответствующие им столбцы (сначала – буква, соответствующая первому столбцу; затем — буква, соответствующая второму столбцу, и т. д.) Буквы в ответе пишите подряд, никаких разделителей между буквами ставить не нужно.

**Пример.** Пусть задано выражение  $x \rightarrow y$ , зависящее от двух переменных x и y, и таблица истинности:

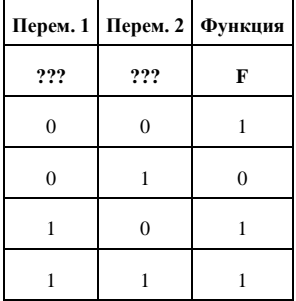

Тогда первому столбцу соответствует переменная у, а второму столбцу соответствует переменная х. В ответе нужно написать: ух.

**3.** Между населёнными пунктами А, В, С, D, E, F, Z построены дороги, протяжённость которых привелена в таблице. (Отсутствие числа в таблице означает, что прямой дороги между пунктами нет.)

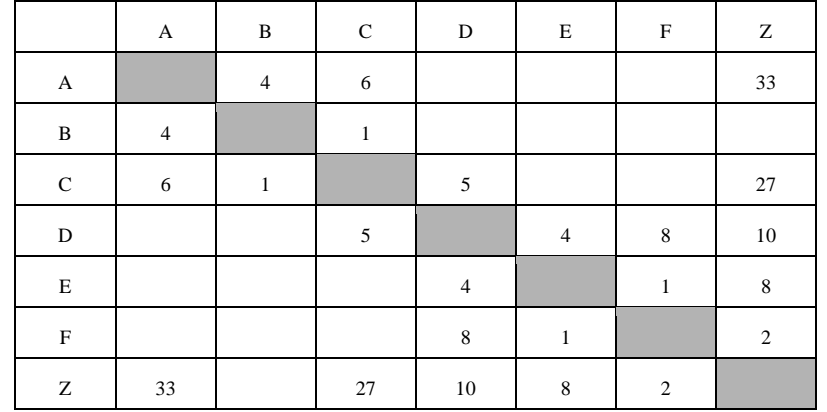

Определите длину кратчайшего пути между пунктами А и Z (при условии, что передвигаться можно только по построенным дорогам).

4. Ниже представлены две таблицы из базы данных. Каждая строка таблицы 2 содержит информацию о ребёнке и об одном из его родителей. Информация представлена значением поля ID в соответствующей строке таблицы 1.

Определите на основании приведённых данных ID внучки Петровой С. М.

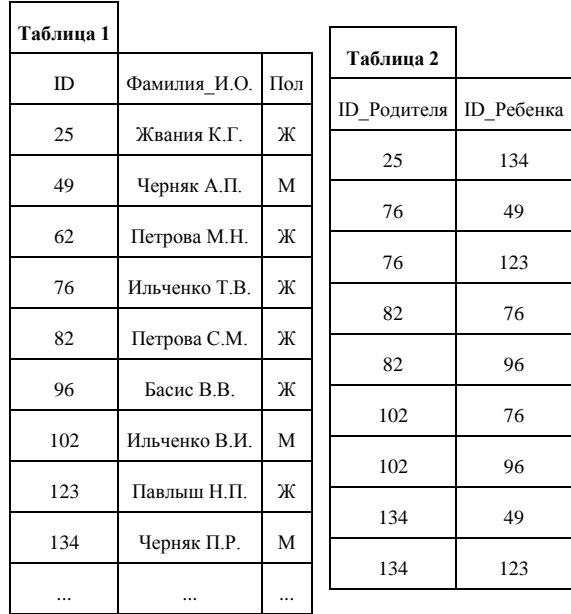

5. Для кодирования некоторой последовательности, состоящей из букв К, Л, М, Н, решили использовать неравномерный двоичный код, удовлетворяющий условию Фано. Для буквы Н использовали кодовое слово 0, для буквы К — кодовое слово 10. Какова наименьшая возможная суммарная длина всех четырёх кодовых слов?

#### Примечание.

Условие Фано означает, что никакое кодовое слово не является началом другого кодового слова. Это обеспечивает возможность однозначной расшифровки закодированных сообщений.

6. Автомат обрабатывает натуральное число  $N$  ( $0 \le N \le 255$ ) по следующему алгоритму:

- 1. Строится восьмибитная двоичная запись числа N.
- 2. Все цифры двоичной записи заменяются на противоположные (0 на 1, 1 на 0).
- 3. Полученное число переводится в десятичную запись.
- 4. Из нового числа вычитается исходное, полученная разность выводится на экран. *Пример*. Дано число  $N = 13$ . Алгоритм работает следующим образом.
- 1. Восьмибитная двоичная запись числа  $N$ : 00001101.
- 2. Все цифры заменяются на противоположные, новая запись 11110010.
- 3. Десятичное значение полученного числа 242.
- 4. На экран выводится число  $242 13 = 229$ .

Какое число нужно ввести в автомат, чтобы в результате получилось 111?

7. Дан фрагмент электронной таблицы:

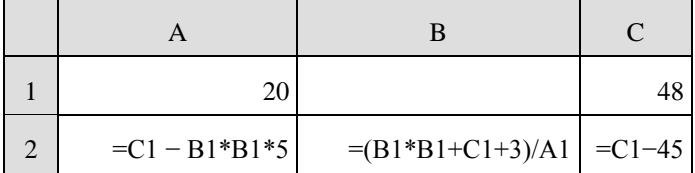

Какое целое число должно быть записано в ячейке В1, чтобы построенная после выполнения вычислений диаграмма по значениям диапазона ячеек А2:С2 соответствовала рисунку?

Известно, что все значения диапазона A1:C2 имеют один и тот же знак.

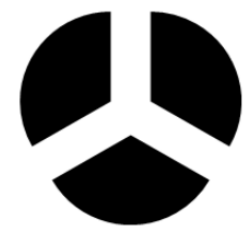

8. Запишите число, которое будет напечатано в результате выполнения следующей программы. Для Вашего удобства программа представлена на пяти языках программирования.

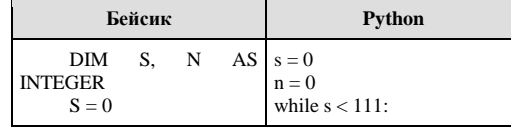

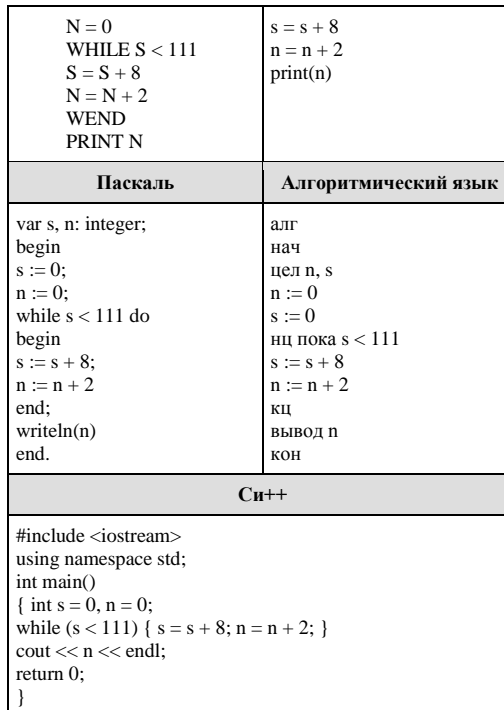

9. Какой минимальный объём памяти (в Кбайт) нужно зарезервировать, чтобы можно было сохранить любое растровое изображение размером 128×128 пикселей при условии, что в изображении могут использоваться 256 различных цветов? В ответе запишите только целое число, единицу измерения писать не нужно.

10. Алексей составляет таблицу кодовых слов для передачи сообщений, каждому сообщению соответствует своё кодовое слово. В качестве кодовых слов Алексей использует 5-буквенные слова, в которых есть только буквы А, В, С, Х, причём буква Х может появиться только на последнем месте или не появиться вовсе. Сколько различных кодовых слов может использовать Алексей?

11. Алгоритм вычисления значения функции F(n), где n - натуральное число, задан следующими соотношениями:

 $F(1) = 3; F(2)=3;$ 

 $F(n) = 5*F(n-1) - 4*F(n-2)$  при n >2.

Чему равно значение функции  $F(15)$ ? В ответе запишите только натуральное число.

12. В терминологии сетей ТСР/IР маской сети называется двоичное число, определяющее, какая часть IP-адреса узла сети относится к адресу сети, а какая — к адресу самого узла в этой сети. Обычно маска записывается по тем же правилам, что и IP-адрес. Адрес сети получается в результате применения поразрядной конъюнкции к заданному IP-адресу узла и маске. Найдите адрес сети, при заданных значений IPалреса и маски.

IP-адрес узла: 224.32.255.131

## Маска: 255.255.240.0

При записи ответа выберите из приведённых в таблице чисел четыре элемента IPадреса и запишите в нужном порядке соответствующие им буквы без использования точек.

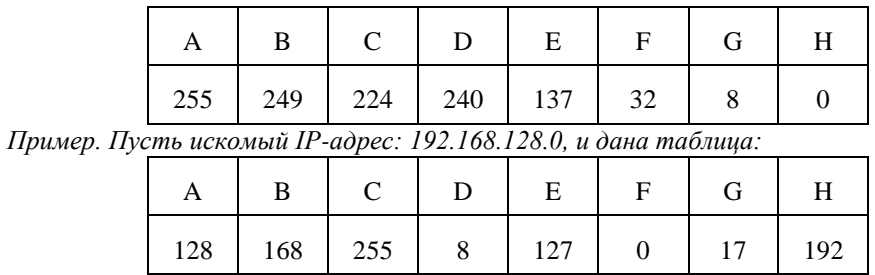

В этом случае правильный ответ будет записан в виде: НВАЕ.

13. Сколько бит содержит 8 Мбайт? 1)  $2^{23}$ 

 $2) 2^{26}$ 3)  $8 \cdot 10^6$ 

4)  $64 \cdot 10^6$ 

14. Исполнитель Редактор получает на вход строку цифр и преобразовывает её. Редактор может выполнять две команды, в обеих командах v и w обозначают цепочки цифр.

1. заменить  $(v, w)$ 

2. нашлось  $(v)$ 

Первая команда заменяет в строке первое слева вхождение цепочки у на цепочку w, вторая проверяет, встречается ли цепочка v в строке исполнителя Редактор. Если она встречается, то команда возвращает логическое значение «истина», в противном случае возвращает значение «ложь». Какая строка получится в результате применения приведённой ниже программы к строке, состоящей из одной единицы и 75 стоящих справа от нее нулей? В ответе запишите сколько нулей будет в конечной строке.

НАЧАЛО ПОКА нашлось (10) ИЛИ нашлось (1) ЕСЛИ нашлось (10) ТО заменить (10, 001) ИНАЧЕ заменить (1, 00) КОНЕЦ ЕСЛИ КОНЕЦ ПОКА КОНЕЦ

**15.** На рисунке – схема дорог, связывающих города А, В, С, D, E, F, G, H, K, L, M. По каждой дороге можно двигаться только в одном направлении, указанном стрелкой. Сколько существует различных путей из города А в город М?

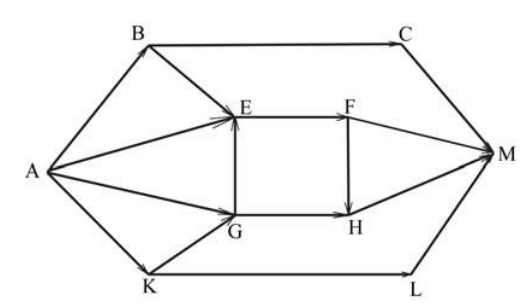

16. В системе счисления с некоторым основанием десятичное число 25 записывается как 100. Найлите это основание.

17. В языке запросов поискового сервера для обозначения логической операции «ИЛИ» используется символ « $\triangleright$ , а для логической операции «И» — символ «&». В таблице приведены запросы и количество найденных по ним страниц некоторого сегмента сети Интернет. <u> 1980 - Johann Barbara, martxa a</u>

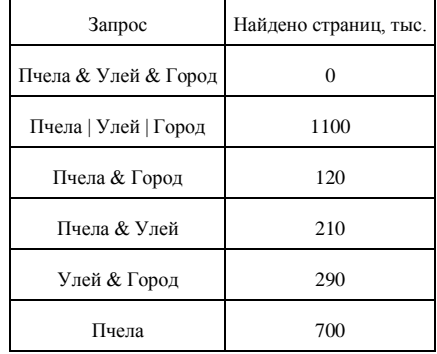

Какое количество страниц (в тыс.) будет найдено по запросу Улей | Город?

Считается, что все запросы выполнялись практически одновременно, так что набор страниц, содержащих все искомые слова, не изменялся за время выполнения запросов.

18. Обозначим через m&n поразрядную конъюнкцию неотрицательных целых чисел m и n.

Например,  $14&5 = 1110<sub>2</sub> \& 0101<sub>2</sub> = 0100<sub>2</sub> = 4$ .

Для какого наименьшего неотрицательного целого числа А формула

$$
x\&49 \neq 0 \rightarrow (x\&41 = 0 \rightarrow x\&A \neq 0)
$$

тождественно истинна (т. е. принимает значение 1 при любом неотрицательном целом значении переменной х)?

19. Представленный ниже фрагмент программы обрабатывает элементы одномерного целочисленного массива А с индексами от 1 до 10. Перед началом выполнения данного фрагмента эти элементы массива имели значения 7, 8, 8, 1, 2, 2, 3, 3, 8, 5 (т.е.  $A[1] = 7$ ,  $A[2] = 8$ , ...,  $A[10] = 5$ ). Определите значение переменной s после выполнения фрагмента этой программы (записанного ниже на разных языках программирования).

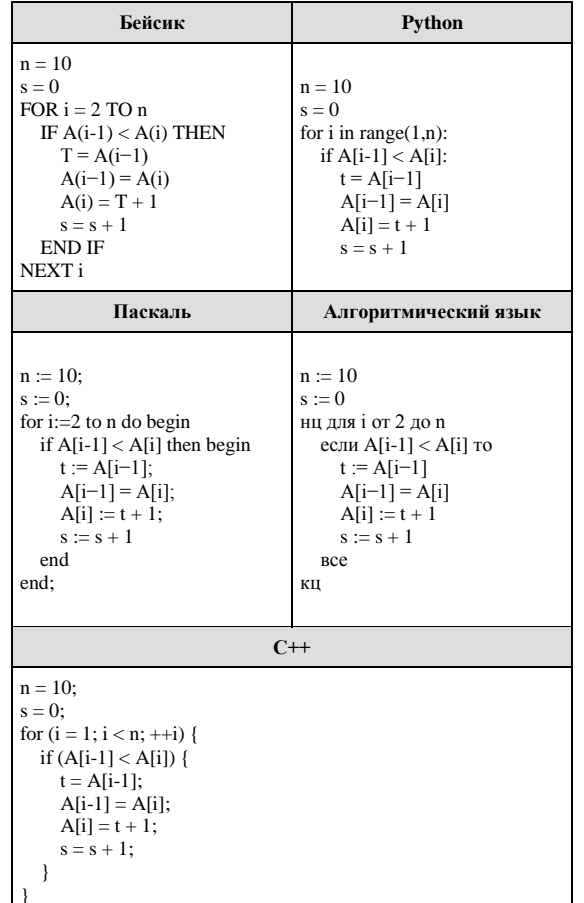

20. Ниже на пяти языках записан алгоритм. Получив на вход число *х*. этот алгоритм печатает два числа: а и b. Укажите наименьшее из таких чисел х, при вводе которых алгоритм печатает сначала 8, а потом 5.

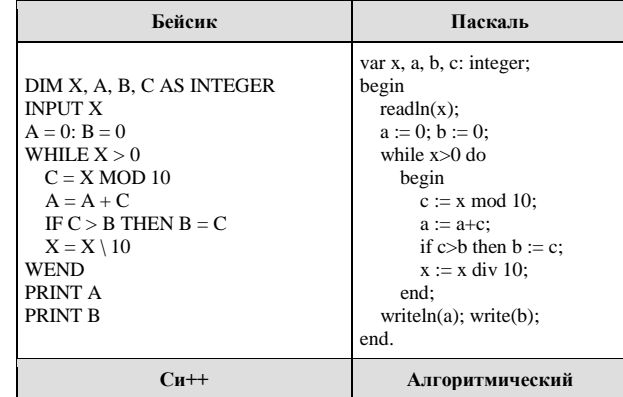

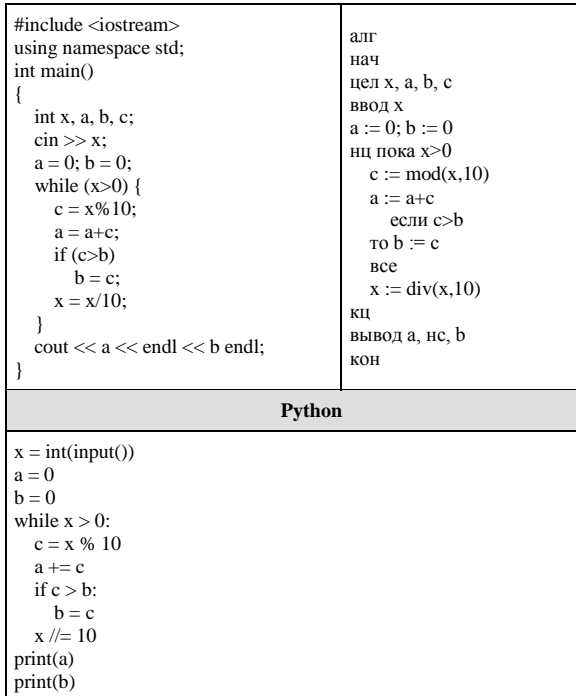

21. Какое число будет напечатано в результате работы следующей программы?<br>Для Вашего удобства программа приведена на пяти языках программирования.

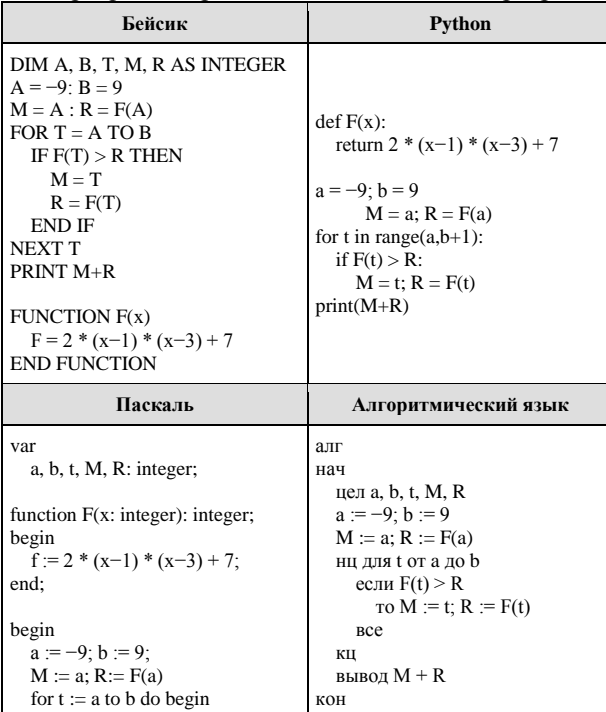

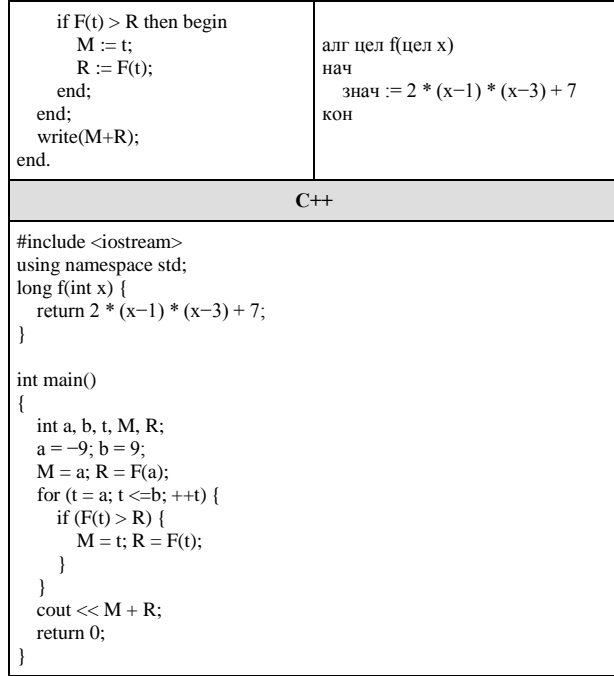

22. Определите значение переменной с после выполнения следующего фрагмента<br>программы (записанного ниже на разных языках программирования). Ответ запишите в виде целого числа.

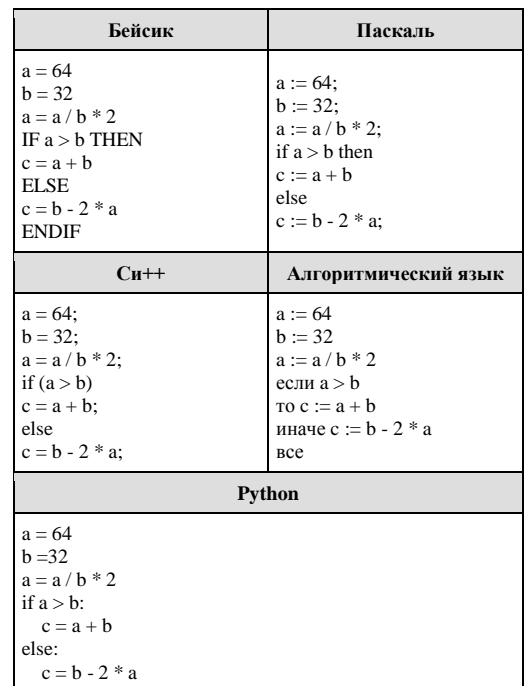

23. Сколько существует различных наборов значений логических переменных  $x_1$ , х<sub>2</sub>,..., х<sub>9</sub>, которые удовлетворяют всем перечисленным ниже условиям?

 $(x1 \equiv x2) \rightarrow (x2 \equiv x3) = 1$  $(x2\equiv x3) \rightarrow (x3\equiv x4) = 1$ 

 $(x7\equiv x8) \rightarrow (x8\equiv x9) = 1$ 

В ответе не нужно перечислять все различные наборы значений переменных х<sub>1</sub>, х<sub>2</sub>, ..., хо, при которых выполнена данная система равенств. В качестве ответа Вам нужно указать количество таких наборов.

#### Часть 2

Для записи ответов на задания этой части (24-27) используйте БЛАНК ОТВЕТОВ №2. Запишите сначала номер задания (24, 25 и т.д.), а затем полное решение. Ответы записывайте чётко и разборчиво.

**24.** Дано целое положительное число  $N \geq 10$ . Необходимо найти наименьшую сумму двух соседних цифр в десятичной записи N. Например, для  $N = 2018$  нужно получить ответ 1, а для  $N = 2030$  ответ 2. Для решения этой задачи ученик написал программу, но, к сожалению, его программа неправильная. Ниже эта программа для Вашего удобства приведена на пяти языках программирования.

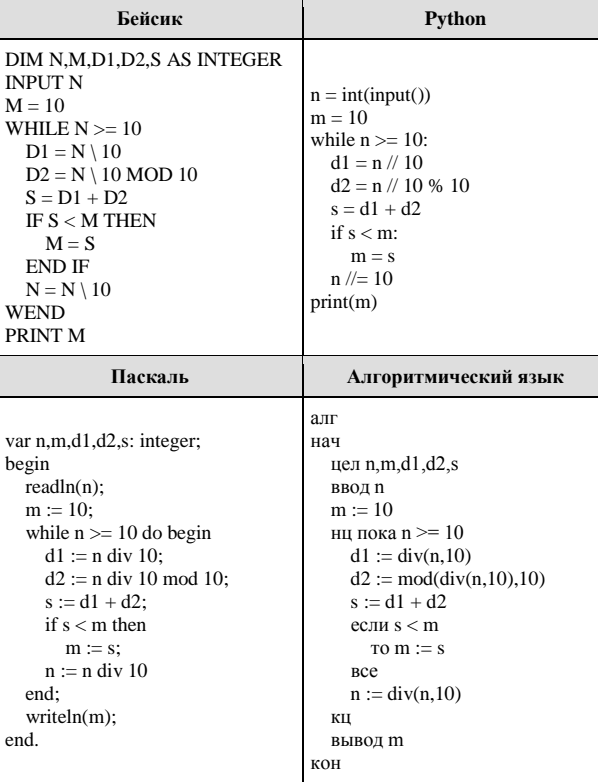

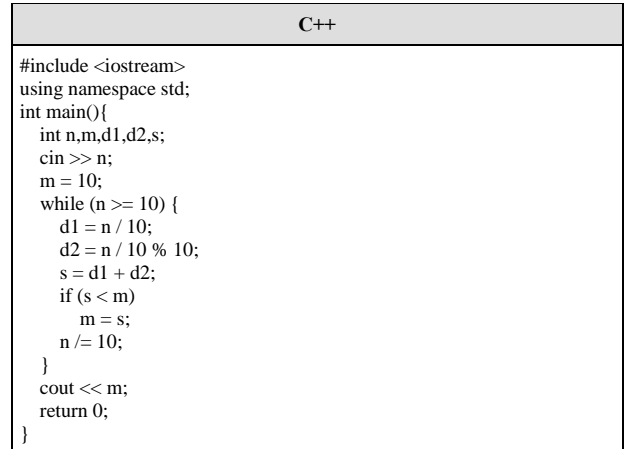

Последовательно выполните следующее.

1. Напишите, что выведет эта программа при вводе  $N = 2018$ .

2. Приведите пример числа N, при котором программа выведет верный ответ. Укажите этот ответ

3. Найдите в программе все ошибки (известно, что их не больше двух) и исправьте их. Для каждой ошибки выпишите строку, в которой она допущена, и приведите эту же строку в исправленном виде.

Достаточно указать ошибки и способ их исправления для одного языка программирования.

Обратите внимание: Вам нужно исправить привелённую программу, а не написать свою. Вы можете только заменять ошибочные строки, но не можете удалять строки или добавлять новые. Заменять следует только ошибочные строки: за исправления, внесённые в строки, не содержащие ошибок, баллы будут снижаться.

25. Дан целочисленный массив из 40 элементов. Элементы массива могут принимать произвольные значения. Опишите на русском языке или на одном из языков программирования алгоритм, который находит и выводит значение второго максимума (элемента, который в отсортированном по невозрастанию массиве стоял бы вторым).

Исходные данные объявлены так, как показано ниже. Запрещается использовать переменные, не описанные ниже, но разрешается не использовать часть из них.

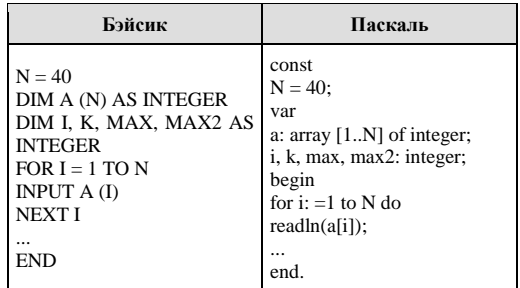

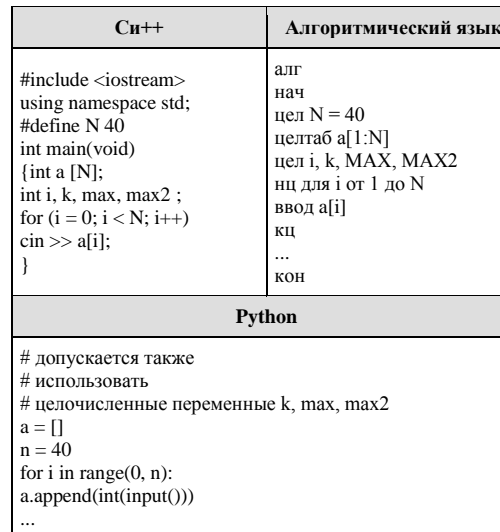

В качестве ответа вам необходимо привести фрагмент программы (или описание алгоритма на естественном языке), который лолжен нахолиться на месте многоточия. Вы можете записать решение также на другом языке программирования (укажите название и используемую версию языка программирования, например, Borland Pascal 7.0) или в виде блок-схемы. В этом случае вы должны использовать те же самые исходные данные и переменные, какие были предложены в условии (например, в образце, записанном на естественном языке).

26. Два игрока, Паша и Валя, играют в следующую игру. Перед игроками лежит куча камней. Игроки ходят по очереди, первый ход делает Паша. За один ход игрок может (1) добавить в кучу один камень или (2) увеличить количество камней в куче в два раза или (3) увеличить количество камней в куче в три раза. Например, имея кучу из 15 камней, за один ход можно получить кучу из 16, 30 или 45 камней. У каждого игрока, чтобы делать ходы, есть неограниченное количество камней.

Игра завершается в тот момент, когда количество камней в куче становится не менее 36. Если при этом в куче оказалось не более 60 камней, то победителем считается игрок, сделавший последний ход. В противном случае победителем становится его противник. Например, если в куче было 30 камней и Паша утроит количество камней в куче, то игра закончится и победителем будет Валя. В начальный момент в куче было S камней,  $1 \le S \le 35$ .

Будем говорить, что игрок имеет выигрышную стратегию, если он может выиграть при любых ходах противника. Описать стратегию игрока - значит, описать, какой ход он должен сделать в любой ситуации, которая ему может встретиться при различной игре противника.

#### Выполните следующие задания.

1. а) При каких значениях числа S Паша может выиграть в один ход? Укажите все такие значения и соответствующие ходы Паши.

б) У кого из игроков есть выигрышная стратегия при  $S = 31, 32, 33, 34$ ? Опишите выигрышные стратегии для этих случаев.

2. У кого из игроков есть выигрышная стратегия при  $S = 11$ ? Опишите соответствующие выигрышные стратегии.

3. У кого из игроков есть выигрышная стратегия при  $S = 10$ ? Постройте дерево всех партий, возможных при этой выигрышной стратегии (в виде рисунка или таблицы). На рёбрах дерева указывайте, кто делает ход, в узлах - количество камней в позиции.

27. Назовём длиной числа количество цифр в его десятичной записи. Например, длина числа 2017 равна 4, а длина числа 7 равна 1. Дан набор из N целых положительных чисел, каждое из которых меньше  $10^8$ . Необходимо определить, числа какой длины чаще всего встречаются в данном наборе и сколько в нём чисел этой длины. Если числа разной длины встречаются одинаково часто (и чаще чем числа любой другой длины), нужно выбрать большую длину. Напишите эффективную по времени и по памяти программу для решения этой задачи.

Программа считается эффективной по времени, если при увеличении количества исходных чисел N в k раз время работы программы увеличивается не более чем в k раз. Программа считается эффективной по памяти, если память, необходимая для хранения всех переменных программы, не превышает 1 килобайта и не увеличивается с ростом  $N$ 

Максимальная оценка за правильную (не содержащую синтаксических ошибок и дающую правильный ответ при любых допустимых входных данных) программу, эффективную по времени и по памяти,  $-4$  балла. Максимальная оценка за правильную программу, эффективную только по времени или только по памяти, - 3 балла.

Максимальная оценка за правильную программу, не удовлетворяющую требованиям эффективности, - 2 балла.

Вы можете сдать одну или две программы решения задачи. Если Вы сдадите две программы, каждая из них будет оцениваться независимо от другой, итоговой станет большая из двух оценок. Перед текстом программы кратко опишите алгоритм решения. Укажите использованный язык программирования и его версию.

#### Описание входных и выходных данных

В первой строке входных данных задаётся количество чисел N ( $1 \le N \le 1000$ ). В каждой из последующих N строк записано одно натуральное число, меньшее, чем  $10^8$ . Пример входных данных:

 $\overline{5}$ 

15

417

 $125$ 

- 32
- 4801

Пример выходных данных для приведённого выше примера входных данных: 32

В данном наборе чаше всего (по 2 раза) встречаются числа длины 2 и 3. Выбираем большую длину, выводим саму длину (3) и количество чисел этой длины (2).